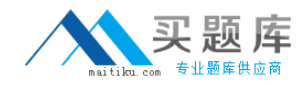

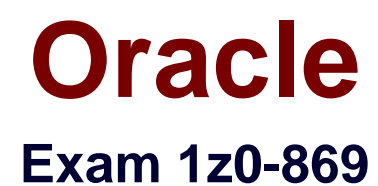

# **Java Mobile Edition 1 Mobile Application Developer Certified Professional Exam**

**Version: 6.0**

**[ Total Questions: 340 ]**

[http://www.maitiku.com QQ:860424807](http://www.maitiku.com)

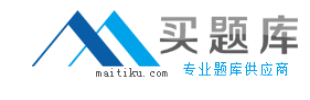

## **Topic 1, Volume A**

# **Question No : 1 - (Topic 1)**

How would a MIDlet that uses a GameCanvas efficiently update only a small region of the screen, from the data in the off-screen buffer?

- **A.** call flushGraphics(int, int, int, int) that specifies the region to be flushed
- **B.** call serviceRepaints() and set a clip region on the Graphics object in paint()
- **C.** Pixels that are NOT to be flushed should be made transparent.
- **D.** write extra code to coalesce the flushGraphics() calls over many loops into one call

#### **Answer: A**

# **Question No : 2 - (Topic 1)**

Which three are true? (Choose three.)

- **A.** A MIDlet suite consists of only one JAR file.
- **B.** Different MIDlet suites can share data with each other.
- **C.** A MIDlet suite can have more than one class that extends the MIDlet class.
- **D.** A MIDlet suite is an array of MIDlet objects.
- **E.** The names of MIDlet classes that belong to different MIDlet suites must be different.

# **Answer: A,B,C**

# **Question No : 3 - (Topic 1)**

Which method is initially called when the MIDlet starts in response to a push notification?

- **A.** PushRegistry.listConnections()
- **B.** PushRegistry.notifyIncomingConnection()
- **C.** MIDlet.startApp()
- **D.** MIDlet.notifyApp()
- **E.** MIDlet.pushApp()
- **F.** MIDlet.resumeRequest()

#### **Answer: C**

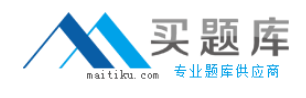

# **Question No : 4 - (Topic 1)**

Given:

- 21. TextField tf = new TextField("Memo", "", 50, TextField.ANY);
- 22. DateField df = new DateField("Date", DateField.DATE\_TIME);
- 23. Form fm = new Form("Form demo");
- 24. Command cmCount = new Command("Word count", Command.ITEM, 1);
- 25. Command cmExit = new Command("Exit", Command.EXIT, 1);

26.

- 27. tf.addCommand(cmCount);
- 28. fm.append(df);
- 29. fm.append(tf);
- 30. fm.addCommand(cmExit);
- 31. fm.setCommandListener(this);

Which is true?

- **A.** An exception is thrown at runtime.
- **B.** The cmCount and cmExit commands is always available on fm, regardless of which Item is active.
- **C.** Compilation fails.
- **D.** The cmCount command is available only when tf is the active Item.
- **E.** The cmExit command is available only when df is the active Item.

#### **Answer: D**

#### **Question No : 5 - (Topic 1)**

Click the Exhibit button.

What is the result?

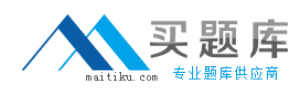

```
5. public class MyTimerMidlet extends MIDlet
€
 6.private Form mvForm;
 7.private Timer timer;
      private MyTimerTask tt;
 8.
 9.
      int count = 0;
      11...10.24.public void MyTimerMidlet() {
        myForm = new Form("My Timer Midlet");
25.26.myForm.append("waiting...");
27.timer = new Timer()28.tt = new MyTimerTask()29.timer.schedule(tt, new Date(),
10000);
30.ł
31.32.public void startApp() {
33.11...\mathcal{F}40.41.11...49.
      private class MyTimerTask extends
TimerTask {
50.public void run() \{51.myForm.set(0, new StringItem("",
"run count: " + ++count));
52.timer.cancel();
53.
        }
54.
      <sup>7</sup>
55. }
```
- **A.** myForm contains the string "run count: 2".
- **B.** An exception is thrown at runtime.
- **C.** myForm contains the string "run count: 0".
- **D.** myForm contains the string "run count: 1".
- **E.** myForm contains the string "waiting...".

#### **Answer: D**

**Question No : 6 - (Topic 1)**

Given:

10. MessageConnection conn;

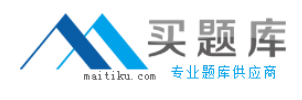

11.

- 12. public void startApp() {
- 13. try {
- 14. conn = (MessageConnection) Connector.open("cbs://:3382");

15. //...

- 17. } catch (Exception e) {
- 18. //...
- $20.$ }
- $21.$ }

22.

- 30. public void run() {
- 31. Message msg = conn.receive();

 $32.$   $11.$ ...

- 40. conn.send(msg);
- 41. }

What is the result?

- **A.** An error at line 40 causes an exception at runtime.
- **B.** An error at line 14 causes compile to fail.
- **C.** An error at line 31 causes an exception at runtime.
- **D.** The code successfully sends a message.
- **E.** An error at line 14 causes an exception at runtime.

#### **Answer: A**

#### **Question No : 7 DRAG DROP - (Topic 1)**

Click the Task button. Place each player state next to its description.

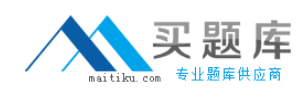

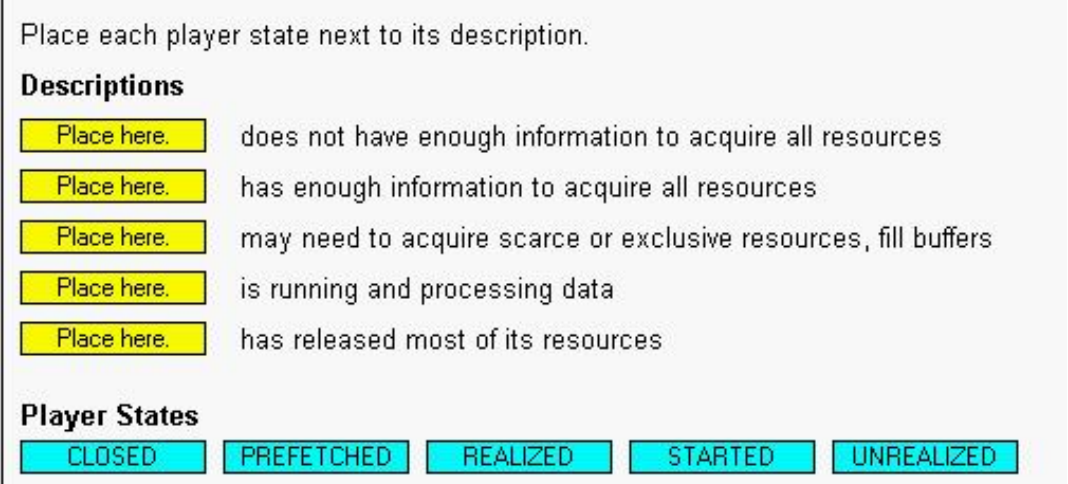

#### **Answer:**

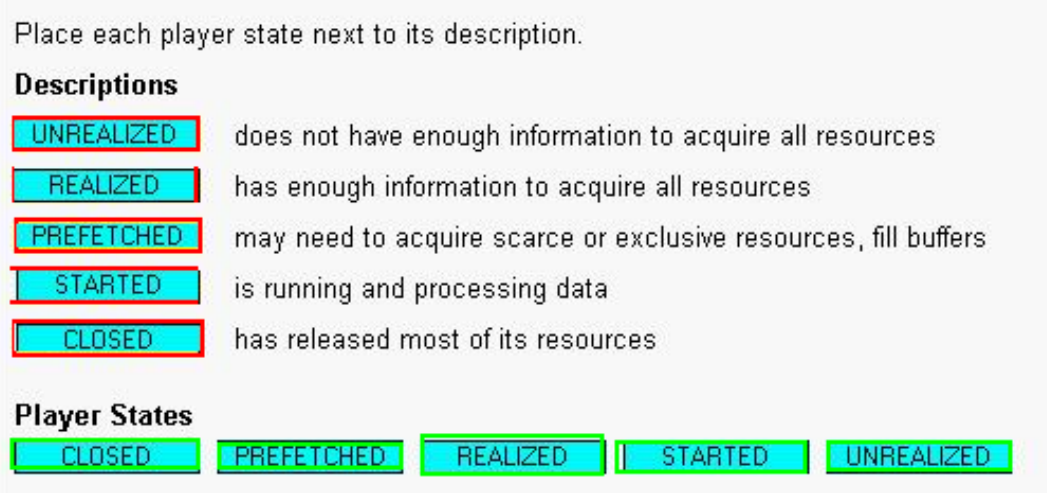

# **Question No : 8 - (Topic 1)**

Given the push connection string:

MIDlet-Push-1: socket://:79, com.sun.example.SampleChat, 192.3?.?.\*

Which two addresses are allowed to push connection notifications to the application? (Choose two.)

**A.** 192.31.101.1 **B.** 192.32.1.101 **C.** 192.310.101.1

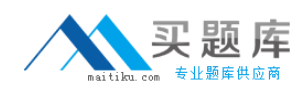

**D.** 192.3.1.101 **E.** 192.31.1.1 **F.** 192.310.10.1

**Answer: B,E**

# **Question No : 9 - (Topic 1)**

A MIDlet has entered the paused state. Which is a valid action to attempt to make it active?

- **A.** The MIDlet cannot revert back to the active state.
- **B.** The MID let calls resume Request() through a timer.
- **C.** The MIDlet calls its own startApp() method.
- **D.** The MIDlet has to wait quietly to be rescheduled.

#### **Answer: B**

# **Question No : 10 - (Topic 1)**

Which two are true for List? (Choose two.)

**A.** You can add Command objects to a List without registering a CommandListener.

**B.** Images and text in a List CANNOT be changed once the List is created.

**C.** Traversing and scrolling in a List causes events that can be programmatically detected.

**D.** A Command Listener must be registered for the application to recognize user selections in a List.

#### **Answer: A,D**

# **Question No : 11 - (Topic 1)**

Given:

- 15. String addr = "sms://+14155557296";
- 16. MessageConnection conn
- 17. = (MessageConnection) Connector.open(addr);

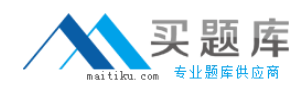

18. // insert code here

19. message.setPayloadData(imageBytes);

Assume imageBytes is a valid byte array.

Which statement, inserted at line 18, causes the rest of the code fragment to compile correctly?

**A.** Message message = new BinaryMessage(); **B.** BinaryMessage message = (BinaryMessage) conn.newMessage(MessageConnection.BINARY\_MESSAGE); **C.** Message message = conn.newMessage(MessageConnection.BINARY\_MESSAGE); **D.** BinaryMessage message = new BinaryMessage();

#### **Answer: B**

**Question No : 12 - (Topic 1)**

Given:

10. //...

20. try {

21. Hashtable table = new Hashtable();

22. for (;;) table.put(new Object(), new Object());

23. } catch (OutOfMemoryException e) {

24. Display.getDisplay().setCurrent(new Alert("Out of Memory!"));

 $25.$ }

26. //...

Which is true?

**A.** Out of Memory! is printed to the system console.

**B.** An exception is thrown at runtime but there is no guarantee an alert will be shown to the user.

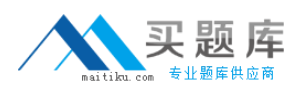

## **C.** Compilation fails.

**D.** The program hangs at line 22.

# **Answer: B**

# **Question No : 13 - (Topic 1)**

obscure is a content type unsupported on a device that executes:

- 10. String locator = "http://foobar.sun.com/content.obscure";
- 11. Player player = Manager.createPlayer(locator);

Which is true?

- **A.** The file is interpreted as an HTML file.
- **B.** An exception is thrown at runtime.
- **C.** The file is interpreted as an ASCII file.
- **D.** player is set to null.

#### **Answer: B**

## **Question No : 14 - (Topic 1)**

Click the Exhibit button.

NewsMIDlet and CalendarMIDlet are in different MIDlet suites. Neither has any static push registrations.

Suppose NewsMIDlet registers dynamically for datagram push notifications on port 79.

What happens if a method CalendarMIDlet.init() attempts to open a UDPDatagramConnection on port 79?

Assume two MIDlets in the same suite, NewsMID1et and CalendarMID1et, are the only MIDlets installed on a JTWI device. Also assume this suite contains no static push registrations.

```
Given a method registerPush() in a MIDlet called NewsMIDlet:
```

```
20. public void registerPush() {
21.y {<br>// Dynamically register for datagram push<br>.ons.
      try
22.connections.
23.UDPDatagramConnection conn
         = (UDPDatagramConnection)
24.Connector.open("datagram://");
        String connectionString
25.= "datagram:\angle\angle:" + conn.getLocalPort();
26.27.PushRegistry.registerConnection(connectionString);
28. \ldots
```
And, given a method init() in a MIDlet called CalendarMIDlet:

```
50. public void init() \{51.try \{52.DatagramConnection dc
         = (DatagramConnection)
53.
Connector.open("datagram://:79");
54. . . .
```
Now assume that

- ? NewsMIDlet starts, registerPush() runs without exception, and NewsMIDlet finishes and remains on the phone.
- ? CalendarMIDlet is started right after NewsMIDlet finishes, and init () runs.

**A.** init() succeeds without user confirmation, and removes NewsMIDlet's registration for datagram push connections.

**B.** init() fails to open the connection.

**C.** init() succeeds only with user confirmation.

**D.** init() succeeds without user confirmation, and leaves untouched NewsMIDlet's registration for datagram push connections.

# **Answer: B**

# **Question No : 15 - (Topic 1)**

A MIDlet suite is signed using X.509 PKI. Which encoding format must be used for the certificate entries in the JAD file?

**A.** yEnc **B.** binary